# **kubernetes-python-client Documentation**

**Kubernetes**

**Sep 13, 2023**

# **Contents**

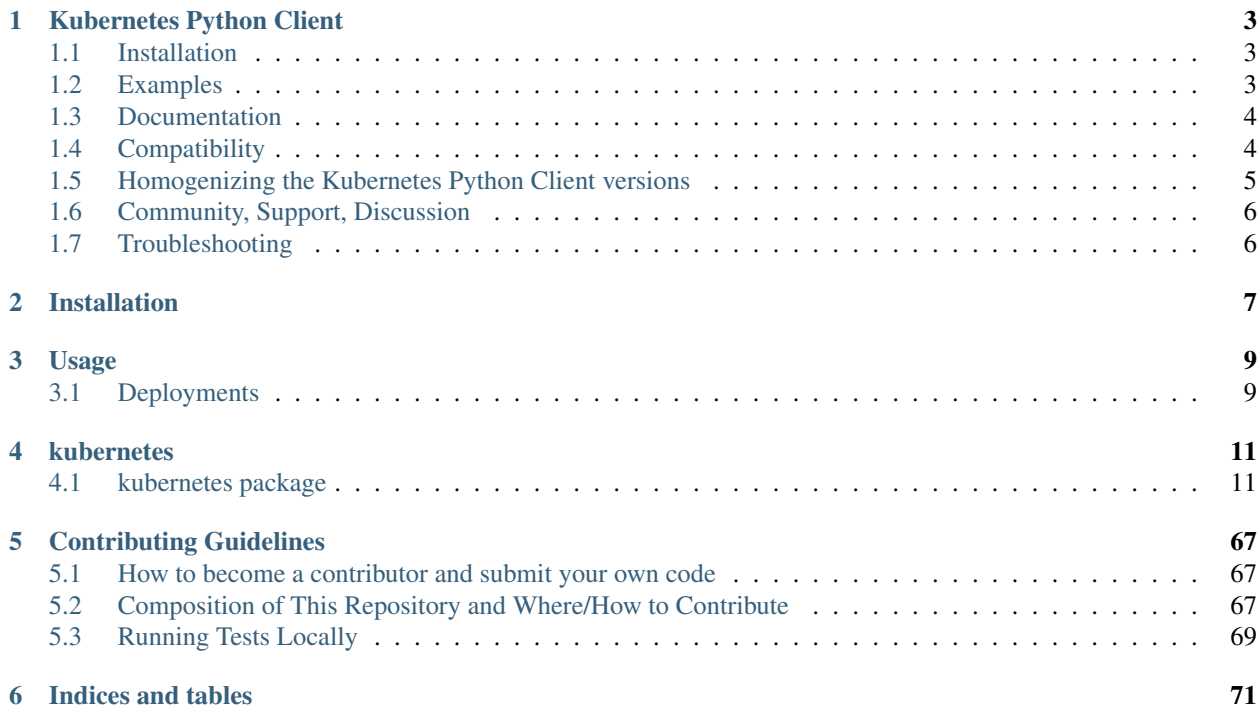

Contents:

# CHAPTER<sup>1</sup>

## Kubernetes Python Client

<span id="page-6-0"></span>[Build Status](https://travis-ci.org/kubernetes-client/python) [PyPI version](https://badge.fury.io/py/kubernetes) [codecov](https://codecov.io/gh/kubernetes-client/python) [pypi supported versions](https://pypi.python.org/pypi/kubernetes) [Client Capabilities](http://bit.ly/kubernetes-client-capabilities-badge) [Client Support Level](http://bit.ly/kubernetes-client-support-badge)

Python client for the [kubernetes](http://kubernetes.io/) API.

## <span id="page-6-1"></span>**1.1 Installation**

From source:

```
git clone --recursive https://github.com/kubernetes-client/python.git
cd python
python setup.py install
```
From [PyPI](https://pypi.python.org/pypi/kubernetes/) directly:

pip install kubernetes

## <span id="page-6-2"></span>**1.2 Examples**

list all pods:

```
from kubernetes import client, config
# Configs can be set in Configuration class directly or using helper utility
config.load_kube_config()
v1 = client.CoreV1Api()
print("Listing pods with their IPs:")
ret = v1.list_pod_for_all_namespaces(watch=False)
for i in ret.items:
   print("%s\t%s\t%s" % (i.status.pod_ip, i.metadata.namespace, i.metadata.name))
```
watch on namespace object:

```
from kubernetes import client, config, watch
# Configs can be set in Configuration class directly or using helper utility
config.load_kube_config()
v1 = client.CoreV1Api()
count = 10w = watch.Watch()for event in w.stream(v1.list_namespace, _request_timeout=60):
   print("Event: %s %s" % (event['type'], event['object'].metadata.name))
   count - 1
   if not count:
       w.stop()
print("Ended.")
```
More examples can be found in [examples](https://github.com/kubernetes-client/python/blob/master/examples/) folder. To run examples, run this command:

python -m examples.example1

(replace example1 with one of the filenames in the examples folder)

### <span id="page-7-0"></span>**1.3 Documentation**

All APIs and Models' documentation can be found at the [Generated client's README file](https://github.com/kubernetes-client/python/blob/master/kubernetes/README)

### <span id="page-7-1"></span>**1.4 Compatibility**

client-python follows [semver,](http://semver.org/) so until the major version of client-python gets increased, your code will continue to work with explicitly supported versions of Kubernetes clusters.

#### **1.4.1 Compatibility matrix of supported client versions**

- [client 9.y.z:](https://pypi.org/project/kubernetes/9.0.1/) Kubernetes 1.12 or below (+-), Kubernetes 1.13 ( $\checkmark$ ), Kubernetes 1.14 or above (+-)
- [client 10.y.z:](https://pypi.org/project/kubernetes/10.1.0/) Kubernetes 1.13 or below  $(+)$ , Kubernetes 1.14  $(\checkmark)$ , Kubernetes 1.14 or above  $(+)$
- [client 11.y.z:](https://pypi.org/project/kubernetes/11.0.0/) Kubernetes 1.14 or below  $(+)$ , Kubernetes 1.15  $(\checkmark)$ , Kubernetes 1.16 or above  $(+)$
- [client 12.y.z:](https://pypi.org/project/kubernetes/12.0.1/) Kubernetes 1.15 or below  $(+)$ , Kubernetes 1.16  $(\checkmark)$ , Kubernetes 1.17 or above  $(+)$
- [client 17.y.z:](https://pypi.org/project/kubernetes/17.17.0/) Kubernetes 1.16 or below  $(+)$ , Kubernetes 1.17  $(\checkmark)$ , Kubernetes 1.18 or above  $(+)$
- [client 18.y.z:](https://pypi.org/project/kubernetes/18.20.0/) Kubernetes 1.17 or below  $(+)$ , Kubernetes 1.18  $(\checkmark)$ , Kubernetes 1.19 or above  $(+)$
- [client 19.y.z:](https://pypi.org/project/kubernetes/19.15.0/) Kubernetes 1.18 or below  $(+)$ , Kubernetes 1.19  $(\checkmark)$ , Kubernetes 1.20 or above  $(+)$
- [client 20.y.z:](https://pypi.org/project/kubernetes/20.13.0/) Kubernetes 1.19 or below  $(+)$ , Kubernetes 1.20  $(\checkmark)$ , Kubernetes 1.21 or above  $(+)$
- [client 21.y.z:](https://pypi.org/project/kubernetes/21.7.0/) Kubernetes 1.20 or below  $(+)$ , Kubernetes 1.21  $(\checkmark)$ , Kubernetes 1.22 or above  $(+)$
- [client 22.y.z:](https://pypi.org/project/kubernetes/22.6.0/) Kubernetes 1.21 or below  $(+)$ , Kubernetes 1.22  $(\checkmark)$ , Kubernetes 1.23 or above  $(+)$
- [client 23.y.z:](https://pypi.org/project/kubernetes/23.6.0/) Kubernetes 1.22 or below  $(+)$ , Kubernetes 1.23  $(\checkmark)$ , Kubernetes 1.24 or above  $(+)$
- [client 24.y.z:](https://pypi.org/project/kubernetes/24.2.0/) Kubernetes 1.23 or below  $(+)$ , Kubernetes 1.24  $(\checkmark)$ ), Kubernetes 1.25 or above  $(+)$
- [client 25.y.z:](https://pypi.org/project/kubernetes/25.3.0/) Kubernetes 1.24 or below  $(+)$ , Kubernetes 1.25  $(\checkmark)$ , Kubernetes 1.26 or above  $(+)$
- [client 26.y.z:](https://pypi.org/project/kubernetes/26.1.0/) Kubernetes 1.25 or below  $(+)$ , Kubernetes 1.26  $(\checkmark)$ , Kubernetes 1.27 or above  $(+)$
- [client 27.y.z:](https://pypi.org/project/kubernetes/27.2.0/) Kubernetes 1.26 or below  $(+)$ , Kubernetes 1.27  $(\checkmark)$ , Kubernetes 1.28 or above  $(+)$
- [client 28.y.z:](https://pypi.org/project/kubernetes/28.1.0b1/) Kubernetes 1.27 or below  $(+)$ , Kubernetes 1.28  $(\checkmark)$ , Kubernetes 1.29 or above  $(+)$

See [here](https://github.com/kubernetes-client/python/blob/master/#homogenizing-the-kubernetes-python-client-versions) for an explanation of why there is no v13-v16 release.

#### Key:

- $\bullet \checkmark$  Exactly the same features / API objects in both client-python and the Kubernetes version.
- + client-python has features or API objects that may not be present in the Kubernetes cluster, either due to that client-python has additional new API, or that the server has removed old API. However, everything they have in common (i.e., most APIs) will work. Please note that alpha APIs may vanish or change significantly in a single release.
- - The Kubernetes cluster has features the client-python library can't use, either due to the server has additional new API, or that client-python has removed old API. However, everything they share in common (i.e., most APIs) will work.

See the [CHANGELOG](https://github.com/kubernetes-client/python/blob/master/./CHANGELOG) for a detailed description of changes between client-python versions.

See [here](https://github.com/kubernetes-client/python/blob/master/#homogenizing-the-kubernetes-python-client-versions) for an explanation of why there is no v13-v16 release.

Key:

- $\checkmark$  Changes in main Kubernetes repo are manually [\(should be automated\)](https://github.com/kubernetes-client/python/issues/177) published to client-python when they are available.
- No longer maintained; please upgrade.

Kubernetes supports [three minor releases](https://github.com/kubernetes/community/blob/master/contributors/design-proposals/release/versioning.md#supported-releases-and-component-skew) at a time. "Support" means we expect users to be running that version in production, though we may not port fixes back before the latest minor version. For example, when v1.3 comes out, v1.0 will no longer be supported. In consistent with Kubernetes support policy, we expect to support three GA major releases (corresponding to three Kubernetes minor releases) at a time.

Note: There would be no maintenance for alpha/beta releases except the latest one.

Exception to the above support rule: Since we are running behind on releases, we will support Alpha/Beta releases for a greater number of clients until we catch up with the upstream version.

# <span id="page-8-0"></span>**1.5 Homogenizing the Kubernetes Python Client versions**

The client releases v12 and before following a versioning schema where the major version was 4 integer positions behind the Kubernetes minor on which the client is based on. For example, v12.0.0 is based on Kubernetes v1.16, v11.0.0 is based on Kubernetes v1.15 and so on.

This created a lot of confusion tracking two different version numbers for each client release. It was decided to homogenize the version scheme starting from the Kubernetes Python client based on Kubernetes v1.17. The versioning scheme of the client from this release would be vY.Z.P where Y and Z are the Kubernetes minor and patch release numbers from Kubernets v1.Y.Z and P is the client specific patch release numbers to accommodate changes and fixes done specifically to the client. For more details, refer [this issue.](https://github.com/kubernetes-client/python/issues/1244)

## <span id="page-9-0"></span>**1.6 Community, Support, Discussion**

If you have any problem on using the package or any suggestions, please start with reaching the [Kubernetes clients](https://kubernetes.slack.com/messages/C76GB48RK/) [slack channel,](https://kubernetes.slack.com/messages/C76GB48RK/) or filing an [issue](https://github.com/kubernetes-client/python/issues) to let us know. You can also reach the maintainers of this project at [SIG API Machinery,](https://github.com/kubernetes/community/tree/master/sig-api-machinery) where this project falls under.

### **1.6.1 Code of Conduct**

Participation in the Kubernetes community is governed by the [CNCF Code of Conduct.](https://github.com/cncf/foundation/blob/master/code-of-conduct)

# <span id="page-9-1"></span>**1.7 Troubleshooting**

#### **1.7.1 SSLError on macOS**

If you get an SSLError, you likely need to update your version of python. The version that ships with macOS may not be supported.

Install the latest version of python with [brew:](https://brew.sh/)

brew install python

Once installed, you can query the version of OpenSSL like so:

python -c "import ssl; print (ssl.OPENSSL\_VERSION)"

You'll need a version with OpenSSL version 1.0.0 or later.

#### **1.7.2 Hostname doesn't match**

If you get an ssl.CertificateError complaining about hostname match, your installed packages does not meet version [requirements.](https://github.com/kubernetes-client/python/blob/master/requirements.txt) Specifically check ipaddress and urllib3 package versions to make sure they met requirements in [requirements.txt](https://github.com/kubernetes-client/python/blob/master/requirements.txt) file.

#### **1.7.3 Why Exec/Attach calls doesn't work**

Starting from 4.0 release, we do not support directly calling exec or attach calls. you should use stream module to call them. so instead of resp = api.connect\_get\_namespaced\_pod\_exec(name, ... you should call resp = stream(api.connect\_get\_namespaced\_pod\_exec, name, ....

Using Stream will overwrite the requests protocol in *core\_v1\_api.CoreV1Api()* This will cause a failure in nonexec/attach calls. If you reuse your api client object, you will need to recreate it between api calls that use *stream* and other api calls.

See more at [exec example.](https://github.com/kubernetes-client/python/blob/master/examples/pod_exec.py)

[back to top](https://github.com/kubernetes-client/python/blob/master/#Installation)

# CHAPTER 2

# Installation

#### <span id="page-10-0"></span>At the command line:

\$ pip install kubernetes

#### Or, if you have virtualenvwrapper installed:

\$ mkvirtualenv kubernetes \$ pip install kubernetes

# CHAPTER 3

# Usage

<span id="page-12-0"></span>The directory examples contains a few examples on how to use the client.

# <span id="page-12-1"></span>**3.1 Deployments**

Here is a simple usage of creating a deployment from a yaml file:

The following example demonstrates how to create, update and delete deployments without the need to read a file from the disk:

# CHAPTER 4

### kubernetes

## <span id="page-14-1"></span><span id="page-14-0"></span>**4.1 kubernetes package**

## **4.1.1 Subpackages**

**kubernetes.client package**

**Subpackages**

**kubernetes.client.api package**

**Submodules**

**kubernetes.client.api.admissionregistration\_api module**

**kubernetes.client.api.admissionregistration\_v1\_api module**

**kubernetes.client.api.admissionregistration\_v1alpha1\_api module**

**kubernetes.client.api.admissionregistration\_v1beta1\_api module**

**kubernetes.client.api.apiextensions\_api module**

**kubernetes.client.api.apiextensions\_v1\_api module**

**kubernetes.client.api.apiregistration\_api module**

**kubernetes.client.api.apiregistration\_v1\_api module kubernetes.client.api.apis\_api module kubernetes.client.api.apps\_api module kubernetes.client.api.apps\_v1\_api module kubernetes.client.api.authentication\_api module kubernetes.client.api.authentication\_v1\_api module kubernetes.client.api.authentication\_v1alpha1\_api module kubernetes.client.api.authentication\_v1beta1\_api module kubernetes.client.api.authorization\_api module kubernetes.client.api.authorization\_v1\_api module kubernetes.client.api.autoscaling\_api module kubernetes.client.api.autoscaling\_v1\_api module kubernetes.client.api.autoscaling\_v2\_api module kubernetes.client.api.batch\_api module kubernetes.client.api.batch\_v1\_api module kubernetes.client.api.certificates\_api module kubernetes.client.api.certificates\_v1\_api module kubernetes.client.api.certificates\_v1alpha1\_api module kubernetes.client.api.coordination\_api module kubernetes.client.api.coordination\_v1\_api module kubernetes.client.api.core\_api module kubernetes.client.api.core\_v1\_api module kubernetes.client.api.custom\_objects\_api module**

**kubernetes.client.api.discovery\_api module kubernetes.client.api.discovery\_v1\_api module kubernetes.client.api.events\_api module kubernetes.client.api.events\_v1\_api module kubernetes.client.api.flowcontrol\_apiserver\_api module kubernetes.client.api.flowcontrol\_apiserver\_v1beta2\_api module kubernetes.client.api.flowcontrol\_apiserver\_v1beta3\_api module kubernetes.client.api.internal\_apiserver\_api module kubernetes.client.api.internal\_apiserver\_v1alpha1\_api module kubernetes.client.api.logs\_api module kubernetes.client.api.networking\_api module kubernetes.client.api.networking\_v1\_api module kubernetes.client.api.networking\_v1alpha1\_api module kubernetes.client.api.node\_api module kubernetes.client.api.node\_v1\_api module kubernetes.client.api.openid\_api module kubernetes.client.api.policy\_api module kubernetes.client.api.policy\_v1\_api module kubernetes.client.api.rbac\_authorization\_api module kubernetes.client.api.rbac\_authorization\_v1\_api module kubernetes.client.api.resource\_api module kubernetes.client.api.resource\_v1alpha2\_api module kubernetes.client.api.scheduling\_api module**

**kubernetes.client.api.scheduling\_v1\_api module kubernetes.client.api.storage\_api module kubernetes.client.api.storage\_v1\_api module kubernetes.client.api.version\_api module kubernetes.client.api.well\_known\_api module Module contents kubernetes.client.models package Submodules kubernetes.client.models.admissionregistration\_v1\_service\_reference module kubernetes.client.models.admissionregistration\_v1\_webhook\_client\_config module kubernetes.client.models.apiextensions\_v1\_service\_reference module kubernetes.client.models.apiextensions\_v1\_webhook\_client\_config module kubernetes.client.models.apiregistration\_v1\_service\_reference module kubernetes.client.models.authentication\_v1\_token\_request module kubernetes.client.models.core\_v1\_endpoint\_port module kubernetes.client.models.core\_v1\_event module kubernetes.client.models.core\_v1\_event\_list module kubernetes.client.models.core\_v1\_event\_series module kubernetes.client.models.discovery\_v1\_endpoint\_port module kubernetes.client.models.events\_v1\_event module kubernetes.client.models.events\_v1\_event\_list module kubernetes.client.models.events\_v1\_event\_series module kubernetes.client.models.storage\_v1\_token\_request module**

**kubernetes.client.models.v1\_affinity module kubernetes.client.models.v1\_aggregation\_rule module kubernetes.client.models.v1\_api\_group module kubernetes.client.models.v1\_api\_group\_list module kubernetes.client.models.v1\_api\_resource module kubernetes.client.models.v1\_api\_resource\_list module kubernetes.client.models.v1\_api\_service module kubernetes.client.models.v1\_api\_service\_condition module kubernetes.client.models.v1\_api\_service\_list module kubernetes.client.models.v1\_api\_service\_spec module kubernetes.client.models.v1\_api\_service\_status module kubernetes.client.models.v1\_api\_versions module kubernetes.client.models.v1\_attached\_volume module kubernetes.client.models.v1\_aws\_elastic\_block\_store\_volume\_source module kubernetes.client.models.v1\_azure\_disk\_volume\_source module kubernetes.client.models.v1\_azure\_file\_persistent\_volume\_source module kubernetes.client.models.v1\_azure\_file\_volume\_source module kubernetes.client.models.v1\_binding module kubernetes.client.models.v1\_bound\_object\_reference module kubernetes.client.models.v1\_capabilities module kubernetes.client.models.v1\_ceph\_fs\_persistent\_volume\_source module kubernetes.client.models.v1\_ceph\_fs\_volume\_source module kubernetes.client.models.v1\_certificate\_signing\_request module**

**kubernetes.client.models.v1\_certificate\_signing\_request\_condition module kubernetes.client.models.v1\_certificate\_signing\_request\_list module kubernetes.client.models.v1\_certificate\_signing\_request\_spec module kubernetes.client.models.v1\_certificate\_signing\_request\_status module kubernetes.client.models.v1\_cinder\_persistent\_volume\_source module kubernetes.client.models.v1\_cinder\_volume\_source module kubernetes.client.models.v1\_claim\_source module kubernetes.client.models.v1\_client\_ip\_config module kubernetes.client.models.v1\_cluster\_role module kubernetes.client.models.v1\_cluster\_role\_binding module kubernetes.client.models.v1\_cluster\_role\_binding\_list module kubernetes.client.models.v1\_cluster\_role\_list module kubernetes.client.models.v1\_component\_condition module kubernetes.client.models.v1\_component\_status module kubernetes.client.models.v1\_component\_status\_list module kubernetes.client.models.v1\_condition module kubernetes.client.models.v1\_config\_map module kubernetes.client.models.v1\_config\_map\_env\_source module kubernetes.client.models.v1\_config\_map\_key\_selector module kubernetes.client.models.v1\_config\_map\_list module kubernetes.client.models.v1\_config\_map\_node\_config\_source module kubernetes.client.models.v1\_config\_map\_projection module kubernetes.client.models.v1\_config\_map\_volume\_source module**

**kubernetes.client.models.v1\_container module kubernetes.client.models.v1\_container\_image module kubernetes.client.models.v1\_container\_port module kubernetes.client.models.v1\_container\_resize\_policy module kubernetes.client.models.v1\_container\_state module kubernetes.client.models.v1\_container\_state\_running module kubernetes.client.models.v1\_container\_state\_terminated module kubernetes.client.models.v1\_container\_state\_waiting module kubernetes.client.models.v1\_container\_status module kubernetes.client.models.v1\_controller\_revision module kubernetes.client.models.v1\_controller\_revision\_list module kubernetes.client.models.v1\_cron\_job module kubernetes.client.models.v1\_cron\_job\_list module kubernetes.client.models.v1\_cron\_job\_spec module kubernetes.client.models.v1\_cron\_job\_status module kubernetes.client.models.v1\_cross\_version\_object\_reference module kubernetes.client.models.v1\_csi\_driver module kubernetes.client.models.v1\_csi\_driver\_list module kubernetes.client.models.v1\_csi\_driver\_spec module kubernetes.client.models.v1\_csi\_node module kubernetes.client.models.v1\_csi\_node\_driver module kubernetes.client.models.v1\_csi\_node\_list module kubernetes.client.models.v1\_csi\_node\_spec module**

**kubernetes.client.models.v1\_csi\_persistent\_volume\_source module kubernetes.client.models.v1\_csi\_storage\_capacity module kubernetes.client.models.v1\_csi\_storage\_capacity\_list module kubernetes.client.models.v1\_csi\_volume\_source module kubernetes.client.models.v1\_custom\_resource\_column\_definition module kubernetes.client.models.v1\_custom\_resource\_conversion module kubernetes.client.models.v1\_custom\_resource\_definition module kubernetes.client.models.v1\_custom\_resource\_definition\_condition module kubernetes.client.models.v1\_custom\_resource\_definition\_list module kubernetes.client.models.v1\_custom\_resource\_definition\_names module kubernetes.client.models.v1\_custom\_resource\_definition\_spec module kubernetes.client.models.v1\_custom\_resource\_definition\_status module kubernetes.client.models.v1\_custom\_resource\_definition\_version module kubernetes.client.models.v1\_custom\_resource\_subresource\_scale module kubernetes.client.models.v1\_custom\_resource\_subresources module kubernetes.client.models.v1\_custom\_resource\_validation module kubernetes.client.models.v1\_daemon\_endpoint module kubernetes.client.models.v1\_daemon\_set module kubernetes.client.models.v1\_daemon\_set\_condition module kubernetes.client.models.v1\_daemon\_set\_list module kubernetes.client.models.v1\_daemon\_set\_spec module kubernetes.client.models.v1\_daemon\_set\_status module kubernetes.client.models.v1\_daemon\_set\_update\_strategy module**

**kubernetes.client.models.v1\_delete\_options module kubernetes.client.models.v1\_deployment module kubernetes.client.models.v1\_deployment\_condition module kubernetes.client.models.v1\_deployment\_list module kubernetes.client.models.v1\_deployment\_spec module kubernetes.client.models.v1\_deployment\_status module kubernetes.client.models.v1\_deployment\_strategy module kubernetes.client.models.v1\_downward\_api\_projection module kubernetes.client.models.v1\_downward\_api\_volume\_file module kubernetes.client.models.v1\_downward\_api\_volume\_source module kubernetes.client.models.v1\_empty\_dir\_volume\_source module kubernetes.client.models.v1\_endpoint module kubernetes.client.models.v1\_endpoint\_address module kubernetes.client.models.v1\_endpoint\_conditions module kubernetes.client.models.v1\_endpoint\_hints module kubernetes.client.models.v1\_endpoint\_slice module kubernetes.client.models.v1\_endpoint\_slice\_list module kubernetes.client.models.v1\_endpoint\_subset module kubernetes.client.models.v1\_endpoints module kubernetes.client.models.v1\_endpoints\_list module kubernetes.client.models.v1\_env\_from\_source module kubernetes.client.models.v1\_env\_var module kubernetes.client.models.v1\_env\_var\_source module**

**kubernetes.client.models.v1\_ephemeral\_container module kubernetes.client.models.v1\_ephemeral\_volume\_source module kubernetes.client.models.v1\_event\_source module kubernetes.client.models.v1\_eviction module kubernetes.client.models.v1\_exec\_action module kubernetes.client.models.v1\_external\_documentation module kubernetes.client.models.v1\_fc\_volume\_source module kubernetes.client.models.v1\_flex\_persistent\_volume\_source module kubernetes.client.models.v1\_flex\_volume\_source module kubernetes.client.models.v1\_flocker\_volume\_source module kubernetes.client.models.v1\_for\_zone module kubernetes.client.models.v1\_gce\_persistent\_disk\_volume\_source module kubernetes.client.models.v1\_git\_repo\_volume\_source module kubernetes.client.models.v1\_glusterfs\_persistent\_volume\_source module kubernetes.client.models.v1\_glusterfs\_volume\_source module kubernetes.client.models.v1\_group\_version\_for\_discovery module kubernetes.client.models.v1\_grpc\_action module kubernetes.client.models.v1\_horizontal\_pod\_autoscaler module kubernetes.client.models.v1\_horizontal\_pod\_autoscaler\_list module kubernetes.client.models.v1\_horizontal\_pod\_autoscaler\_spec module kubernetes.client.models.v1\_horizontal\_pod\_autoscaler\_status module kubernetes.client.models.v1\_host\_alias module kubernetes.client.models.v1\_host\_ip module**

**kubernetes.client.models.v1\_host\_path\_volume\_source module kubernetes.client.models.v1\_http\_get\_action module kubernetes.client.models.v1\_http\_header module kubernetes.client.models.v1\_http\_ingress\_path module kubernetes.client.models.v1\_http\_ingress\_rule\_value module kubernetes.client.models.v1\_ingress module kubernetes.client.models.v1\_ingress\_backend module kubernetes.client.models.v1\_ingress\_class module kubernetes.client.models.v1\_ingress\_class\_list module kubernetes.client.models.v1\_ingress\_class\_parameters\_reference module kubernetes.client.models.v1\_ingress\_class\_spec module kubernetes.client.models.v1\_ingress\_list module kubernetes.client.models.v1\_ingress\_load\_balancer\_ingress module kubernetes.client.models.v1\_ingress\_load\_balancer\_status module kubernetes.client.models.v1\_ingress\_port\_status module kubernetes.client.models.v1\_ingress\_rule module kubernetes.client.models.v1\_ingress\_service\_backend module kubernetes.client.models.v1\_ingress\_spec module kubernetes.client.models.v1\_ingress\_status module kubernetes.client.models.v1\_ingress\_tls module kubernetes.client.models.v1\_ip\_block module kubernetes.client.models.v1\_iscsi\_persistent\_volume\_source module kubernetes.client.models.v1\_iscsi\_volume\_source module**

**kubernetes.client.models.v1\_job module kubernetes.client.models.v1\_job\_condition module kubernetes.client.models.v1\_job\_list module kubernetes.client.models.v1\_job\_spec module kubernetes.client.models.v1\_job\_status module kubernetes.client.models.v1\_job\_template\_spec module kubernetes.client.models.v1\_json\_schema\_props module kubernetes.client.models.v1\_key\_to\_path module kubernetes.client.models.v1\_label\_selector module kubernetes.client.models.v1\_label\_selector\_requirement module kubernetes.client.models.v1\_lease module kubernetes.client.models.v1\_lease\_list module kubernetes.client.models.v1\_lease\_spec module kubernetes.client.models.v1\_lifecycle module kubernetes.client.models.v1\_lifecycle\_handler module kubernetes.client.models.v1\_limit\_range module kubernetes.client.models.v1\_limit\_range\_item module kubernetes.client.models.v1\_limit\_range\_list module kubernetes.client.models.v1\_limit\_range\_spec module kubernetes.client.models.v1\_list\_meta module kubernetes.client.models.v1\_load\_balancer\_ingress module kubernetes.client.models.v1\_load\_balancer\_status module kubernetes.client.models.v1\_local\_object\_reference module**

**kubernetes.client.models.v1\_local\_subject\_access\_review module kubernetes.client.models.v1\_local\_volume\_source module kubernetes.client.models.v1\_managed\_fields\_entry module kubernetes.client.models.v1\_match\_condition module kubernetes.client.models.v1\_mutating\_webhook module kubernetes.client.models.v1\_mutating\_webhook\_configuration module kubernetes.client.models.v1\_mutating\_webhook\_configuration\_list module kubernetes.client.models.v1\_namespace module kubernetes.client.models.v1\_namespace\_condition module kubernetes.client.models.v1\_namespace\_list module kubernetes.client.models.v1\_namespace\_spec module kubernetes.client.models.v1\_namespace\_status module kubernetes.client.models.v1\_network\_policy module kubernetes.client.models.v1\_network\_policy\_egress\_rule module kubernetes.client.models.v1\_network\_policy\_ingress\_rule module kubernetes.client.models.v1\_network\_policy\_list module kubernetes.client.models.v1\_network\_policy\_peer module kubernetes.client.models.v1\_network\_policy\_port module kubernetes.client.models.v1\_network\_policy\_spec module kubernetes.client.models.v1\_nfs\_volume\_source module kubernetes.client.models.v1\_node module kubernetes.client.models.v1\_node\_address module kubernetes.client.models.v1\_node\_affinity module**

**kubernetes.client.models.v1\_node\_condition module kubernetes.client.models.v1\_node\_config\_source module kubernetes.client.models.v1\_node\_config\_status module kubernetes.client.models.v1\_node\_daemon\_endpoints module kubernetes.client.models.v1\_node\_list module kubernetes.client.models.v1\_node\_selector module kubernetes.client.models.v1\_node\_selector\_requirement module kubernetes.client.models.v1\_node\_selector\_term module kubernetes.client.models.v1\_node\_spec module kubernetes.client.models.v1\_node\_status module kubernetes.client.models.v1\_node\_system\_info module kubernetes.client.models.v1\_non\_resource\_attributes module kubernetes.client.models.v1\_non\_resource\_rule module kubernetes.client.models.v1\_object\_field\_selector module kubernetes.client.models.v1\_object\_meta module kubernetes.client.models.v1\_object\_reference module kubernetes.client.models.v1\_overhead module kubernetes.client.models.v1\_owner\_reference module kubernetes.client.models.v1\_persistent\_volume module kubernetes.client.models.v1\_persistent\_volume\_claim module kubernetes.client.models.v1\_persistent\_volume\_claim\_condition module kubernetes.client.models.v1\_persistent\_volume\_claim\_list module kubernetes.client.models.v1\_persistent\_volume\_claim\_spec module**

**kubernetes.client.models.v1\_persistent\_volume\_claim\_status module kubernetes.client.models.v1\_persistent\_volume\_claim\_template module kubernetes.client.models.v1\_persistent\_volume\_claim\_volume\_source module kubernetes.client.models.v1\_persistent\_volume\_list module kubernetes.client.models.v1\_persistent\_volume\_spec module kubernetes.client.models.v1\_persistent\_volume\_status module kubernetes.client.models.v1\_photon\_persistent\_disk\_volume\_source module kubernetes.client.models.v1\_pod module kubernetes.client.models.v1\_pod\_affinity module kubernetes.client.models.v1\_pod\_affinity\_term module kubernetes.client.models.v1\_pod\_anti\_affinity module kubernetes.client.models.v1\_pod\_condition module kubernetes.client.models.v1\_pod\_disruption\_budget module kubernetes.client.models.v1\_pod\_disruption\_budget\_list module kubernetes.client.models.v1\_pod\_disruption\_budget\_spec module kubernetes.client.models.v1\_pod\_disruption\_budget\_status module kubernetes.client.models.v1\_pod\_dns\_config module kubernetes.client.models.v1\_pod\_dns\_config\_option module kubernetes.client.models.v1\_pod\_failure\_policy module kubernetes.client.models.v1\_pod\_failure\_policy\_on\_exit\_codes\_requirement module kubernetes.client.models.v1\_pod\_failure\_policy\_on\_pod\_conditions\_pattern module kubernetes.client.models.v1\_pod\_failure\_policy\_rule module kubernetes.client.models.v1\_pod\_ip module**

**kubernetes.client.models.v1\_pod\_list module kubernetes.client.models.v1\_pod\_os module kubernetes.client.models.v1\_pod\_readiness\_gate module kubernetes.client.models.v1\_pod\_resource\_claim module kubernetes.client.models.v1\_pod\_resource\_claim\_status module kubernetes.client.models.v1\_pod\_scheduling\_gate module kubernetes.client.models.v1\_pod\_security\_context module kubernetes.client.models.v1\_pod\_spec module kubernetes.client.models.v1\_pod\_status module kubernetes.client.models.v1\_pod\_template module kubernetes.client.models.v1\_pod\_template\_list module kubernetes.client.models.v1\_pod\_template\_spec module kubernetes.client.models.v1\_policy\_rule module kubernetes.client.models.v1\_port\_status module kubernetes.client.models.v1\_portworx\_volume\_source module kubernetes.client.models.v1\_preconditions module kubernetes.client.models.v1\_preferred\_scheduling\_term module kubernetes.client.models.v1\_priority\_class module kubernetes.client.models.v1\_priority\_class\_list module kubernetes.client.models.v1\_probe module kubernetes.client.models.v1\_projected\_volume\_source module kubernetes.client.models.v1\_quobyte\_volume\_source module kubernetes.client.models.v1\_rbd\_persistent\_volume\_source module** **kubernetes.client.models.v1\_rbd\_volume\_source module kubernetes.client.models.v1\_replica\_set module kubernetes.client.models.v1\_replica\_set\_condition module kubernetes.client.models.v1\_replica\_set\_list module kubernetes.client.models.v1\_replica\_set\_spec module kubernetes.client.models.v1\_replica\_set\_status module kubernetes.client.models.v1\_replication\_controller module kubernetes.client.models.v1\_replication\_controller\_condition module kubernetes.client.models.v1\_replication\_controller\_list module kubernetes.client.models.v1\_replication\_controller\_spec module kubernetes.client.models.v1\_replication\_controller\_status module kubernetes.client.models.v1\_resource\_attributes module kubernetes.client.models.v1\_resource\_claim module kubernetes.client.models.v1\_resource\_field\_selector module kubernetes.client.models.v1\_resource\_quota module kubernetes.client.models.v1\_resource\_quota\_list module kubernetes.client.models.v1\_resource\_quota\_spec module kubernetes.client.models.v1\_resource\_quota\_status module kubernetes.client.models.v1\_resource\_requirements module kubernetes.client.models.v1\_resource\_rule module kubernetes.client.models.v1\_role module kubernetes.client.models.v1\_role\_binding module kubernetes.client.models.v1\_role\_binding\_list module**

**kubernetes.client.models.v1\_role\_list module kubernetes.client.models.v1\_role\_ref module kubernetes.client.models.v1\_rolling\_update\_daemon\_set module kubernetes.client.models.v1\_rolling\_update\_deployment module kubernetes.client.models.v1\_rolling\_update\_stateful\_set\_strategy module kubernetes.client.models.v1\_rule\_with\_operations module kubernetes.client.models.v1\_runtime\_class module kubernetes.client.models.v1\_runtime\_class\_list module kubernetes.client.models.v1\_scale module kubernetes.client.models.v1\_scale\_io\_persistent\_volume\_source module kubernetes.client.models.v1\_scale\_io\_volume\_source module kubernetes.client.models.v1\_scale\_spec module kubernetes.client.models.v1\_scale\_status module kubernetes.client.models.v1\_scheduling module kubernetes.client.models.v1\_scope\_selector module kubernetes.client.models.v1\_scoped\_resource\_selector\_requirement module kubernetes.client.models.v1\_se\_linux\_options module kubernetes.client.models.v1\_seccomp\_profile module kubernetes.client.models.v1\_secret module kubernetes.client.models.v1\_secret\_env\_source module kubernetes.client.models.v1\_secret\_key\_selector module kubernetes.client.models.v1\_secret\_list module kubernetes.client.models.v1\_secret\_projection module**

**kubernetes.client.models.v1\_secret\_reference module kubernetes.client.models.v1\_secret\_volume\_source module kubernetes.client.models.v1\_security\_context module kubernetes.client.models.v1\_self\_subject\_access\_review module kubernetes.client.models.v1\_self\_subject\_access\_review\_spec module kubernetes.client.models.v1\_self\_subject\_review module kubernetes.client.models.v1\_self\_subject\_review\_status module kubernetes.client.models.v1\_self\_subject\_rules\_review module kubernetes.client.models.v1\_self\_subject\_rules\_review\_spec module kubernetes.client.models.v1\_server\_address\_by\_client\_cidr module kubernetes.client.models.v1\_service module kubernetes.client.models.v1\_service\_account module kubernetes.client.models.v1\_service\_account\_list module kubernetes.client.models.v1\_service\_account\_token\_projection module kubernetes.client.models.v1\_service\_backend\_port module kubernetes.client.models.v1\_service\_list module kubernetes.client.models.v1\_service\_port module kubernetes.client.models.v1\_service\_spec module kubernetes.client.models.v1\_service\_status module kubernetes.client.models.v1\_session\_affinity\_config module kubernetes.client.models.v1\_stateful\_set module kubernetes.client.models.v1\_stateful\_set\_condition module kubernetes.client.models.v1\_stateful\_set\_list module**

**kubernetes.client.models.v1\_stateful\_set\_ordinals module kubernetes.client.models.v1\_stateful\_set\_persistent\_volume\_claim\_retention\_policy module kubernetes.client.models.v1\_stateful\_set\_spec module kubernetes.client.models.v1\_stateful\_set\_status module kubernetes.client.models.v1\_stateful\_set\_update\_strategy module kubernetes.client.models.v1\_status module kubernetes.client.models.v1\_status\_cause module kubernetes.client.models.v1\_status\_details module kubernetes.client.models.v1\_storage\_class module kubernetes.client.models.v1\_storage\_class\_list module kubernetes.client.models.v1\_storage\_os\_persistent\_volume\_source module kubernetes.client.models.v1\_storage\_os\_volume\_source module kubernetes.client.models.v1\_subject module kubernetes.client.models.v1\_subject\_access\_review module kubernetes.client.models.v1\_subject\_access\_review\_spec module kubernetes.client.models.v1\_subject\_access\_review\_status module kubernetes.client.models.v1\_subject\_rules\_review\_status module kubernetes.client.models.v1\_sysctl module kubernetes.client.models.v1\_taint module kubernetes.client.models.v1\_tcp\_socket\_action module kubernetes.client.models.v1\_token\_request\_spec module kubernetes.client.models.v1\_token\_request\_status module kubernetes.client.models.v1\_token\_review module**

**kubernetes.client.models.v1\_token\_review\_spec module kubernetes.client.models.v1\_token\_review\_status module kubernetes.client.models.v1\_toleration module kubernetes.client.models.v1\_topology\_selector\_label\_requirement module kubernetes.client.models.v1\_topology\_selector\_term module kubernetes.client.models.v1\_topology\_spread\_constraint module kubernetes.client.models.v1\_typed\_local\_object\_reference module kubernetes.client.models.v1\_typed\_object\_reference module kubernetes.client.models.v1\_uncounted\_terminated\_pods module kubernetes.client.models.v1\_user\_info module kubernetes.client.models.v1\_validating\_webhook module kubernetes.client.models.v1\_validating\_webhook\_configuration module kubernetes.client.models.v1\_validating\_webhook\_configuration\_list module kubernetes.client.models.v1\_validation\_rule module kubernetes.client.models.v1\_volume module kubernetes.client.models.v1\_volume\_attachment module kubernetes.client.models.v1\_volume\_attachment\_list module kubernetes.client.models.v1\_volume\_attachment\_source module kubernetes.client.models.v1\_volume\_attachment\_spec module kubernetes.client.models.v1\_volume\_attachment\_status module kubernetes.client.models.v1\_volume\_device module kubernetes.client.models.v1\_volume\_error module kubernetes.client.models.v1\_volume\_mount module**

**kubernetes.client.models.v1\_volume\_node\_affinity module kubernetes.client.models.v1\_volume\_node\_resources module kubernetes.client.models.v1\_volume\_projection module kubernetes.client.models.v1\_vsphere\_virtual\_disk\_volume\_source module kubernetes.client.models.v1\_watch\_event module kubernetes.client.models.v1\_webhook\_conversion module kubernetes.client.models.v1\_weighted\_pod\_affinity\_term module kubernetes.client.models.v1\_windows\_security\_context\_options module kubernetes.client.models.v1alpha1\_audit\_annotation module kubernetes.client.models.v1alpha1\_cluster\_cidr module kubernetes.client.models.v1alpha1\_cluster\_cidr\_list module kubernetes.client.models.v1alpha1\_cluster\_cidr\_spec module kubernetes.client.models.v1alpha1\_cluster\_trust\_bundle module kubernetes.client.models.v1alpha1\_cluster\_trust\_bundle\_list module kubernetes.client.models.v1alpha1\_cluster\_trust\_bundle\_spec module kubernetes.client.models.v1alpha1\_expression\_warning module kubernetes.client.models.v1alpha1\_ip\_address module kubernetes.client.models.v1alpha1\_ip\_address\_list module kubernetes.client.models.v1alpha1\_ip\_address\_spec module kubernetes.client.models.v1alpha1\_match\_condition module kubernetes.client.models.v1alpha1\_match\_resources module kubernetes.client.models.v1alpha1\_named\_rule\_with\_operations module kubernetes.client.models.v1alpha1\_param\_kind module**
**kubernetes.client.models.v1alpha1\_param\_ref module kubernetes.client.models.v1alpha1\_parent\_reference module kubernetes.client.models.v1alpha1\_self\_subject\_review module kubernetes.client.models.v1alpha1\_self\_subject\_review\_status module kubernetes.client.models.v1alpha1\_server\_storage\_version module kubernetes.client.models.v1alpha1\_storage\_version module kubernetes.client.models.v1alpha1\_storage\_version\_condition module kubernetes.client.models.v1alpha1\_storage\_version\_list module kubernetes.client.models.v1alpha1\_storage\_version\_status module kubernetes.client.models.v1alpha1\_type\_checking module kubernetes.client.models.v1alpha1\_validating\_admission\_policy module kubernetes.client.models.v1alpha1\_validating\_admission\_policy\_binding module kubernetes.client.models.v1alpha1\_validating\_admission\_policy\_binding\_list module kubernetes.client.models.v1alpha1\_validating\_admission\_policy\_binding\_spec module kubernetes.client.models.v1alpha1\_validating\_admission\_policy\_list module kubernetes.client.models.v1alpha1\_validating\_admission\_policy\_spec module kubernetes.client.models.v1alpha1\_validating\_admission\_policy\_status module kubernetes.client.models.v1alpha1\_validation module kubernetes.client.models.v1alpha1\_variable module kubernetes.client.models.v1alpha2\_allocation\_result module kubernetes.client.models.v1alpha2\_pod\_scheduling\_context module kubernetes.client.models.v1alpha2\_pod\_scheduling\_context\_list module kubernetes.client.models.v1alpha2\_pod\_scheduling\_context\_spec module**

**kubernetes.client.models.v1alpha2\_pod\_scheduling\_context\_status module kubernetes.client.models.v1alpha2\_resource\_claim module kubernetes.client.models.v1alpha2\_resource\_claim\_consumer\_reference module kubernetes.client.models.v1alpha2\_resource\_claim\_list module kubernetes.client.models.v1alpha2\_resource\_claim\_parameters\_reference module kubernetes.client.models.v1alpha2\_resource\_claim\_scheduling\_status module kubernetes.client.models.v1alpha2\_resource\_claim\_spec module kubernetes.client.models.v1alpha2\_resource\_claim\_status module kubernetes.client.models.v1alpha2\_resource\_claim\_template module kubernetes.client.models.v1alpha2\_resource\_claim\_template\_list module kubernetes.client.models.v1alpha2\_resource\_claim\_template\_spec module kubernetes.client.models.v1alpha2\_resource\_class module kubernetes.client.models.v1alpha2\_resource\_class\_list module kubernetes.client.models.v1alpha2\_resource\_class\_parameters\_reference module kubernetes.client.models.v1alpha2\_resource\_handle module kubernetes.client.models.v1beta1\_audit\_annotation module kubernetes.client.models.v1beta1\_expression\_warning module kubernetes.client.models.v1beta1\_match\_condition module kubernetes.client.models.v1beta1\_match\_resources module kubernetes.client.models.v1beta1\_named\_rule\_with\_operations module kubernetes.client.models.v1beta1\_param\_kind module kubernetes.client.models.v1beta1\_param\_ref module kubernetes.client.models.v1beta1\_self\_subject\_review module**

**kubernetes.client.models.v1beta1\_self\_subject\_review\_status module kubernetes.client.models.v1beta1\_type\_checking module kubernetes.client.models.v1beta1\_validating\_admission\_policy module kubernetes.client.models.v1beta1\_validating\_admission\_policy\_binding module kubernetes.client.models.v1beta1\_validating\_admission\_policy\_binding\_list module kubernetes.client.models.v1beta1\_validating\_admission\_policy\_binding\_spec module kubernetes.client.models.v1beta1\_validating\_admission\_policy\_list module kubernetes.client.models.v1beta1\_validating\_admission\_policy\_spec module kubernetes.client.models.v1beta1\_validating\_admission\_policy\_status module kubernetes.client.models.v1beta1\_validation module kubernetes.client.models.v1beta1\_variable module kubernetes.client.models.v1beta2\_exempt\_priority\_level\_configuration module kubernetes.client.models.v1beta2\_flow\_distinguisher\_method module kubernetes.client.models.v1beta2\_flow\_schema module kubernetes.client.models.v1beta2\_flow\_schema\_condition module kubernetes.client.models.v1beta2\_flow\_schema\_list module kubernetes.client.models.v1beta2\_flow\_schema\_spec module kubernetes.client.models.v1beta2\_flow\_schema\_status module kubernetes.client.models.v1beta2\_group\_subject module kubernetes.client.models.v1beta2\_limit\_response module kubernetes.client.models.v1beta2\_limited\_priority\_level\_configuration module kubernetes.client.models.v1beta2\_non\_resource\_policy\_rule module kubernetes.client.models.v1beta2\_policy\_rules\_with\_subjects module**

**kubernetes.client.models.v1beta2\_priority\_level\_configuration module kubernetes.client.models.v1beta2\_priority\_level\_configuration\_condition module kubernetes.client.models.v1beta2\_priority\_level\_configuration\_list module kubernetes.client.models.v1beta2\_priority\_level\_configuration\_reference module kubernetes.client.models.v1beta2\_priority\_level\_configuration\_spec module kubernetes.client.models.v1beta2\_priority\_level\_configuration\_status module kubernetes.client.models.v1beta2\_queuing\_configuration module kubernetes.client.models.v1beta2\_resource\_policy\_rule module kubernetes.client.models.v1beta2\_service\_account\_subject module kubernetes.client.models.v1beta2\_subject module kubernetes.client.models.v1beta2\_user\_subject module kubernetes.client.models.v1beta3\_exempt\_priority\_level\_configuration module kubernetes.client.models.v1beta3\_flow\_distinguisher\_method module kubernetes.client.models.v1beta3\_flow\_schema module kubernetes.client.models.v1beta3\_flow\_schema\_condition module kubernetes.client.models.v1beta3\_flow\_schema\_list module kubernetes.client.models.v1beta3\_flow\_schema\_spec module kubernetes.client.models.v1beta3\_flow\_schema\_status module kubernetes.client.models.v1beta3\_group\_subject module kubernetes.client.models.v1beta3\_limit\_response module kubernetes.client.models.v1beta3\_limited\_priority\_level\_configuration module kubernetes.client.models.v1beta3\_non\_resource\_policy\_rule module kubernetes.client.models.v1beta3\_policy\_rules\_with\_subjects module**

**kubernetes.client.models.v1beta3\_priority\_level\_configuration module kubernetes.client.models.v1beta3\_priority\_level\_configuration\_condition module kubernetes.client.models.v1beta3\_priority\_level\_configuration\_list module kubernetes.client.models.v1beta3\_priority\_level\_configuration\_reference module kubernetes.client.models.v1beta3\_priority\_level\_configuration\_spec module kubernetes.client.models.v1beta3\_priority\_level\_configuration\_status module kubernetes.client.models.v1beta3\_queuing\_configuration module kubernetes.client.models.v1beta3\_resource\_policy\_rule module kubernetes.client.models.v1beta3\_service\_account\_subject module kubernetes.client.models.v1beta3\_subject module kubernetes.client.models.v1beta3\_user\_subject module kubernetes.client.models.v2\_container\_resource\_metric\_source module kubernetes.client.models.v2\_container\_resource\_metric\_status module kubernetes.client.models.v2\_cross\_version\_object\_reference module kubernetes.client.models.v2\_external\_metric\_source module kubernetes.client.models.v2\_external\_metric\_status module kubernetes.client.models.v2\_horizontal\_pod\_autoscaler module kubernetes.client.models.v2\_horizontal\_pod\_autoscaler\_behavior module kubernetes.client.models.v2\_horizontal\_pod\_autoscaler\_condition module kubernetes.client.models.v2\_horizontal\_pod\_autoscaler\_list module kubernetes.client.models.v2\_horizontal\_pod\_autoscaler\_spec module kubernetes.client.models.v2\_horizontal\_pod\_autoscaler\_status module kubernetes.client.models.v2\_hpa\_scaling\_policy module**

**kubernetes.client.models.v2\_hpa\_scaling\_rules module kubernetes.client.models.v2\_metric\_identifier module kubernetes.client.models.v2\_metric\_spec module kubernetes.client.models.v2\_metric\_status module kubernetes.client.models.v2\_metric\_target module kubernetes.client.models.v2\_metric\_value\_status module kubernetes.client.models.v2\_object\_metric\_source module kubernetes.client.models.v2\_object\_metric\_status module kubernetes.client.models.v2\_pods\_metric\_source module kubernetes.client.models.v2\_pods\_metric\_status module kubernetes.client.models.v2\_resource\_metric\_source module kubernetes.client.models.v2\_resource\_metric\_status module kubernetes.client.models.version\_info module Module contents Submodules kubernetes.client.api\_client module kubernetes.client.configuration module kubernetes.client.exceptions module kubernetes.client.rest module Module contents kubernetes.e2e\_test package Submodules kubernetes.e2e\_test.base module**

**kubernetes.e2e\_test.port\_server module kubernetes.e2e\_test.test\_apps module kubernetes.e2e\_test.test\_batch module kubernetes.e2e\_test.test\_client module kubernetes.e2e\_test.test\_utils module kubernetes.e2e\_test.test\_watch module Module contents kubernetes.test package Submodules kubernetes.test.test\_admissionregistration\_api module kubernetes.test.test\_admissionregistration\_v1\_api module kubernetes.test.test\_admissionregistration\_v1\_service\_reference module kubernetes.test.test\_admissionregistration\_v1\_webhook\_client\_config module kubernetes.test.test\_admissionregistration\_v1alpha1\_api module kubernetes.test.test\_admissionregistration\_v1beta1\_api module kubernetes.test.test\_apiextensions\_api module kubernetes.test.test\_apiextensions\_v1\_api module kubernetes.test.test\_apiextensions\_v1\_service\_reference module kubernetes.test.test\_apiextensions\_v1\_webhook\_client\_config module kubernetes.test.test\_apiregistration\_api module kubernetes.test.test\_apiregistration\_v1\_api module kubernetes.test.test\_apiregistration\_v1\_service\_reference module kubernetes.test.test\_apis\_api module**

**kubernetes.test.test\_apps\_api module kubernetes.test.test\_apps\_v1\_api module kubernetes.test.test\_authentication\_api module kubernetes.test.test\_authentication\_v1\_api module kubernetes.test.test\_authentication\_v1\_token\_request module kubernetes.test.test\_authentication\_v1alpha1\_api module kubernetes.test.test\_authentication\_v1beta1\_api module kubernetes.test.test\_authorization\_api module kubernetes.test.test\_authorization\_v1\_api module kubernetes.test.test\_autoscaling\_api module kubernetes.test.test\_autoscaling\_v1\_api module kubernetes.test.test\_autoscaling\_v2\_api module kubernetes.test.test\_batch\_api module kubernetes.test.test\_batch\_v1\_api module kubernetes.test.test\_certificates\_api module kubernetes.test.test\_certificates\_v1\_api module kubernetes.test.test\_certificates\_v1alpha1\_api module kubernetes.test.test\_coordination\_api module kubernetes.test.test\_coordination\_v1\_api module kubernetes.test.test\_core\_api module kubernetes.test.test\_core\_v1\_api module kubernetes.test.test\_core\_v1\_endpoint\_port module kubernetes.test.test\_core\_v1\_event module**

**kubernetes.test.test\_core\_v1\_event\_list module kubernetes.test.test\_core\_v1\_event\_series module kubernetes.test.test\_custom\_objects\_api module kubernetes.test.test\_discovery\_api module kubernetes.test.test\_discovery\_v1\_api module kubernetes.test.test\_discovery\_v1\_endpoint\_port module kubernetes.test.test\_events\_api module kubernetes.test.test\_events\_v1\_api module kubernetes.test.test\_events\_v1\_event module kubernetes.test.test\_events\_v1\_event\_list module kubernetes.test.test\_events\_v1\_event\_series module kubernetes.test.test\_flowcontrol\_apiserver\_api module kubernetes.test.test\_flowcontrol\_apiserver\_v1beta2\_api module kubernetes.test.test\_flowcontrol\_apiserver\_v1beta3\_api module kubernetes.test.test\_internal\_apiserver\_api module kubernetes.test.test\_internal\_apiserver\_v1alpha1\_api module kubernetes.test.test\_logs\_api module kubernetes.test.test\_networking\_api module kubernetes.test.test\_networking\_v1\_api module kubernetes.test.test\_networking\_v1alpha1\_api module kubernetes.test.test\_node\_api module kubernetes.test.test\_node\_v1\_api module kubernetes.test.test\_openid\_api module**

**kubernetes.test.test\_policy\_api module kubernetes.test.test\_policy\_v1\_api module kubernetes.test.test\_rbac\_authorization\_api module kubernetes.test.test\_rbac\_authorization\_v1\_api module kubernetes.test.test\_resource\_api module kubernetes.test.test\_resource\_v1alpha2\_api module kubernetes.test.test\_scheduling\_api module kubernetes.test.test\_scheduling\_v1\_api module kubernetes.test.test\_storage\_api module kubernetes.test.test\_storage\_v1\_api module kubernetes.test.test\_storage\_v1\_token\_request module kubernetes.test.test\_v1\_affinity module kubernetes.test.test\_v1\_aggregation\_rule module kubernetes.test.test\_v1\_api\_group module kubernetes.test.test\_v1\_api\_group\_list module kubernetes.test.test\_v1\_api\_resource module kubernetes.test.test\_v1\_api\_resource\_list module kubernetes.test.test\_v1\_api\_service module kubernetes.test.test\_v1\_api\_service\_condition module kubernetes.test.test\_v1\_api\_service\_list module kubernetes.test.test\_v1\_api\_service\_spec module kubernetes.test.test\_v1\_api\_service\_status module kubernetes.test.test\_v1\_api\_versions module**

**kubernetes.test.test\_v1\_attached\_volume module kubernetes.test.test\_v1\_aws\_elastic\_block\_store\_volume\_source module kubernetes.test.test\_v1\_azure\_disk\_volume\_source module kubernetes.test.test\_v1\_azure\_file\_persistent\_volume\_source module kubernetes.test.test\_v1\_azure\_file\_volume\_source module kubernetes.test.test\_v1\_binding module kubernetes.test.test\_v1\_bound\_object\_reference module kubernetes.test.test\_v1\_capabilities module kubernetes.test.test\_v1\_ceph\_fs\_persistent\_volume\_source module kubernetes.test.test\_v1\_ceph\_fs\_volume\_source module kubernetes.test.test\_v1\_certificate\_signing\_request module kubernetes.test.test\_v1\_certificate\_signing\_request\_condition module kubernetes.test.test\_v1\_certificate\_signing\_request\_list module kubernetes.test.test\_v1\_certificate\_signing\_request\_spec module kubernetes.test.test\_v1\_certificate\_signing\_request\_status module kubernetes.test.test\_v1\_cinder\_persistent\_volume\_source module kubernetes.test.test\_v1\_cinder\_volume\_source module kubernetes.test.test\_v1\_claim\_source module kubernetes.test.test\_v1\_client\_ip\_config module kubernetes.test.test\_v1\_cluster\_role module kubernetes.test.test\_v1\_cluster\_role\_binding module kubernetes.test.test\_v1\_cluster\_role\_binding\_list module kubernetes.test.test\_v1\_cluster\_role\_list module**

**kubernetes.test.test\_v1\_component\_condition module kubernetes.test.test\_v1\_component\_status module kubernetes.test.test\_v1\_component\_status\_list module kubernetes.test.test\_v1\_condition module kubernetes.test.test\_v1\_config\_map module kubernetes.test.test\_v1\_config\_map\_env\_source module kubernetes.test.test\_v1\_config\_map\_key\_selector module kubernetes.test.test\_v1\_config\_map\_list module kubernetes.test.test\_v1\_config\_map\_node\_config\_source module kubernetes.test.test\_v1\_config\_map\_projection module kubernetes.test.test\_v1\_config\_map\_volume\_source module kubernetes.test.test\_v1\_container module kubernetes.test.test\_v1\_container\_image module kubernetes.test.test\_v1\_container\_port module kubernetes.test.test\_v1\_container\_resize\_policy module kubernetes.test.test\_v1\_container\_state module kubernetes.test.test\_v1\_container\_state\_running module kubernetes.test.test\_v1\_container\_state\_terminated module kubernetes.test.test\_v1\_container\_state\_waiting module kubernetes.test.test\_v1\_container\_status module kubernetes.test.test\_v1\_controller\_revision module kubernetes.test.test\_v1\_controller\_revision\_list module kubernetes.test.test\_v1\_cron\_job module**

**kubernetes.test.test\_v1\_cron\_job\_list module kubernetes.test.test\_v1\_cron\_job\_spec module kubernetes.test.test\_v1\_cron\_job\_status module kubernetes.test.test\_v1\_cross\_version\_object\_reference module kubernetes.test.test\_v1\_csi\_driver module kubernetes.test.test\_v1\_csi\_driver\_list module kubernetes.test.test\_v1\_csi\_driver\_spec module kubernetes.test.test\_v1\_csi\_node module kubernetes.test.test\_v1\_csi\_node\_driver module kubernetes.test.test\_v1\_csi\_node\_list module kubernetes.test.test\_v1\_csi\_node\_spec module kubernetes.test.test\_v1\_csi\_persistent\_volume\_source module kubernetes.test.test\_v1\_csi\_storage\_capacity module kubernetes.test.test\_v1\_csi\_storage\_capacity\_list module kubernetes.test.test\_v1\_csi\_volume\_source module kubernetes.test.test\_v1\_custom\_resource\_column\_definition module kubernetes.test.test\_v1\_custom\_resource\_conversion module kubernetes.test.test\_v1\_custom\_resource\_definition module kubernetes.test.test\_v1\_custom\_resource\_definition\_condition module kubernetes.test.test\_v1\_custom\_resource\_definition\_list module kubernetes.test.test\_v1\_custom\_resource\_definition\_names module kubernetes.test.test\_v1\_custom\_resource\_definition\_spec module kubernetes.test.test\_v1\_custom\_resource\_definition\_status module**

**kubernetes.test.test\_v1\_custom\_resource\_definition\_version module kubernetes.test.test\_v1\_custom\_resource\_subresource\_scale module kubernetes.test.test\_v1\_custom\_resource\_subresources module kubernetes.test.test\_v1\_custom\_resource\_validation module kubernetes.test.test\_v1\_daemon\_endpoint module kubernetes.test.test\_v1\_daemon\_set module kubernetes.test.test\_v1\_daemon\_set\_condition module kubernetes.test.test\_v1\_daemon\_set\_list module kubernetes.test.test\_v1\_daemon\_set\_spec module kubernetes.test.test\_v1\_daemon\_set\_status module kubernetes.test.test\_v1\_daemon\_set\_update\_strategy module kubernetes.test.test\_v1\_delete\_options module kubernetes.test.test\_v1\_deployment module kubernetes.test.test\_v1\_deployment\_condition module kubernetes.test.test\_v1\_deployment\_list module kubernetes.test.test\_v1\_deployment\_spec module kubernetes.test.test\_v1\_deployment\_status module kubernetes.test.test\_v1\_deployment\_strategy module kubernetes.test.test\_v1\_downward\_api\_projection module kubernetes.test.test\_v1\_downward\_api\_volume\_file module kubernetes.test.test\_v1\_downward\_api\_volume\_source module kubernetes.test.test\_v1\_empty\_dir\_volume\_source module kubernetes.test.test\_v1\_endpoint module**

**kubernetes.test.test\_v1\_endpoint\_address module kubernetes.test.test\_v1\_endpoint\_conditions module kubernetes.test.test\_v1\_endpoint\_hints module kubernetes.test.test\_v1\_endpoint\_slice module kubernetes.test.test\_v1\_endpoint\_slice\_list module kubernetes.test.test\_v1\_endpoint\_subset module kubernetes.test.test\_v1\_endpoints module kubernetes.test.test\_v1\_endpoints\_list module kubernetes.test.test\_v1\_env\_from\_source module kubernetes.test.test\_v1\_env\_var module kubernetes.test.test\_v1\_env\_var\_source module kubernetes.test.test\_v1\_ephemeral\_container module kubernetes.test.test\_v1\_ephemeral\_volume\_source module kubernetes.test.test\_v1\_event\_source module kubernetes.test.test\_v1\_eviction module kubernetes.test.test\_v1\_exec\_action module kubernetes.test.test\_v1\_external\_documentation module kubernetes.test.test\_v1\_fc\_volume\_source module kubernetes.test.test\_v1\_flex\_persistent\_volume\_source module kubernetes.test.test\_v1\_flex\_volume\_source module kubernetes.test.test\_v1\_flocker\_volume\_source module kubernetes.test.test\_v1\_for\_zone module kubernetes.test.test\_v1\_gce\_persistent\_disk\_volume\_source module** **kubernetes.test.test\_v1\_git\_repo\_volume\_source module kubernetes.test.test\_v1\_glusterfs\_persistent\_volume\_source module kubernetes.test.test\_v1\_glusterfs\_volume\_source module kubernetes.test.test\_v1\_group\_version\_for\_discovery module kubernetes.test.test\_v1\_grpc\_action module kubernetes.test.test\_v1\_horizontal\_pod\_autoscaler module kubernetes.test.test\_v1\_horizontal\_pod\_autoscaler\_list module kubernetes.test.test\_v1\_horizontal\_pod\_autoscaler\_spec module kubernetes.test.test\_v1\_horizontal\_pod\_autoscaler\_status module kubernetes.test.test\_v1\_host\_alias module kubernetes.test.test\_v1\_host\_ip module kubernetes.test.test\_v1\_host\_path\_volume\_source module kubernetes.test.test\_v1\_http\_get\_action module kubernetes.test.test\_v1\_http\_header module kubernetes.test.test\_v1\_http\_ingress\_path module kubernetes.test.test\_v1\_http\_ingress\_rule\_value module kubernetes.test.test\_v1\_ingress module kubernetes.test.test\_v1\_ingress\_backend module kubernetes.test.test\_v1\_ingress\_class module kubernetes.test.test\_v1\_ingress\_class\_list module kubernetes.test.test\_v1\_ingress\_class\_parameters\_reference module kubernetes.test.test\_v1\_ingress\_class\_spec module kubernetes.test.test\_v1\_ingress\_list module**

- **kubernetes.test.test\_v1\_ingress\_load\_balancer\_ingress module**
- **kubernetes.test.test\_v1\_ingress\_load\_balancer\_status module**
- **kubernetes.test.test\_v1\_ingress\_port\_status module**
- **kubernetes.test.test\_v1\_ingress\_rule module**
- **kubernetes.test.test\_v1\_ingress\_service\_backend module**
- **kubernetes.test.test\_v1\_ingress\_spec module**
- **kubernetes.test.test\_v1\_ingress\_status module**
- **kubernetes.test.test\_v1\_ingress\_tls module**
- **kubernetes.test.test\_v1\_ip\_block module**
- **kubernetes.test.test\_v1\_iscsi\_persistent\_volume\_source module**
- **kubernetes.test.test\_v1\_iscsi\_volume\_source module**
- **kubernetes.test.test\_v1\_job module**
- **kubernetes.test.test\_v1\_job\_condition module**
- **kubernetes.test.test\_v1\_job\_list module**
- **kubernetes.test.test\_v1\_job\_spec module**
- **kubernetes.test.test\_v1\_job\_status module**
- **kubernetes.test.test\_v1\_job\_template\_spec module**
- **kubernetes.test.test\_v1\_json\_schema\_props module**
- **kubernetes.test.test\_v1\_key\_to\_path module**
- **kubernetes.test.test\_v1\_label\_selector module**
- **kubernetes.test.test\_v1\_label\_selector\_requirement module**
- **kubernetes.test.test\_v1\_lease module**
- **kubernetes.test.test\_v1\_lease\_list module**

**kubernetes.test.test\_v1\_lease\_spec module kubernetes.test.test\_v1\_lifecycle module kubernetes.test.test\_v1\_lifecycle\_handler module kubernetes.test.test\_v1\_limit\_range module kubernetes.test.test\_v1\_limit\_range\_item module kubernetes.test.test\_v1\_limit\_range\_list module kubernetes.test.test\_v1\_limit\_range\_spec module kubernetes.test.test\_v1\_list\_meta module kubernetes.test.test\_v1\_load\_balancer\_ingress module kubernetes.test.test\_v1\_load\_balancer\_status module kubernetes.test.test\_v1\_local\_object\_reference module kubernetes.test.test\_v1\_local\_subject\_access\_review module kubernetes.test.test\_v1\_local\_volume\_source module kubernetes.test.test\_v1\_managed\_fields\_entry module kubernetes.test.test\_v1\_match\_condition module kubernetes.test.test\_v1\_mutating\_webhook module kubernetes.test.test\_v1\_mutating\_webhook\_configuration module kubernetes.test.test\_v1\_mutating\_webhook\_configuration\_list module kubernetes.test.test\_v1\_namespace module kubernetes.test.test\_v1\_namespace\_condition module kubernetes.test.test\_v1\_namespace\_list module kubernetes.test.test\_v1\_namespace\_spec module kubernetes.test.test\_v1\_namespace\_status module**

**kubernetes.test.test\_v1\_network\_policy module kubernetes.test.test\_v1\_network\_policy\_egress\_rule module kubernetes.test.test\_v1\_network\_policy\_ingress\_rule module kubernetes.test.test\_v1\_network\_policy\_list module kubernetes.test.test\_v1\_network\_policy\_peer module kubernetes.test.test\_v1\_network\_policy\_port module kubernetes.test.test\_v1\_network\_policy\_spec module kubernetes.test.test\_v1\_nfs\_volume\_source module kubernetes.test.test\_v1\_node module kubernetes.test.test\_v1\_node\_address module kubernetes.test.test\_v1\_node\_affinity module kubernetes.test.test\_v1\_node\_condition module kubernetes.test.test\_v1\_node\_config\_source module kubernetes.test.test\_v1\_node\_config\_status module kubernetes.test.test\_v1\_node\_daemon\_endpoints module kubernetes.test.test\_v1\_node\_list module kubernetes.test.test\_v1\_node\_selector module kubernetes.test.test\_v1\_node\_selector\_requirement module kubernetes.test.test\_v1\_node\_selector\_term module kubernetes.test.test\_v1\_node\_spec module kubernetes.test.test\_v1\_node\_status module kubernetes.test.test\_v1\_node\_system\_info module kubernetes.test.test\_v1\_non\_resource\_attributes module**

**kubernetes.test.test\_v1\_non\_resource\_rule module kubernetes.test.test\_v1\_object\_field\_selector module kubernetes.test.test\_v1\_object\_meta module kubernetes.test.test\_v1\_object\_reference module kubernetes.test.test\_v1\_overhead module kubernetes.test.test\_v1\_owner\_reference module kubernetes.test.test\_v1\_persistent\_volume module kubernetes.test.test\_v1\_persistent\_volume\_claim module kubernetes.test.test\_v1\_persistent\_volume\_claim\_condition module kubernetes.test.test\_v1\_persistent\_volume\_claim\_list module kubernetes.test.test\_v1\_persistent\_volume\_claim\_spec module kubernetes.test.test\_v1\_persistent\_volume\_claim\_status module kubernetes.test.test\_v1\_persistent\_volume\_claim\_template module kubernetes.test.test\_v1\_persistent\_volume\_claim\_volume\_source module kubernetes.test.test\_v1\_persistent\_volume\_list module kubernetes.test.test\_v1\_persistent\_volume\_spec module kubernetes.test.test\_v1\_persistent\_volume\_status module kubernetes.test.test\_v1\_photon\_persistent\_disk\_volume\_source module kubernetes.test.test\_v1\_pod module kubernetes.test.test\_v1\_pod\_affinity module kubernetes.test.test\_v1\_pod\_affinity\_term module kubernetes.test.test\_v1\_pod\_anti\_affinity module kubernetes.test.test\_v1\_pod\_condition module**

**kubernetes.test.test\_v1\_pod\_disruption\_budget module kubernetes.test.test\_v1\_pod\_disruption\_budget\_list module kubernetes.test.test\_v1\_pod\_disruption\_budget\_spec module kubernetes.test.test\_v1\_pod\_disruption\_budget\_status module kubernetes.test.test\_v1\_pod\_dns\_config module kubernetes.test.test\_v1\_pod\_dns\_config\_option module kubernetes.test.test\_v1\_pod\_failure\_policy module kubernetes.test.test\_v1\_pod\_failure\_policy\_on\_exit\_codes\_requirement module kubernetes.test.test\_v1\_pod\_failure\_policy\_on\_pod\_conditions\_pattern module kubernetes.test.test\_v1\_pod\_failure\_policy\_rule module kubernetes.test.test\_v1\_pod\_ip module kubernetes.test.test\_v1\_pod\_list module kubernetes.test.test\_v1\_pod\_os module kubernetes.test.test\_v1\_pod\_readiness\_gate module kubernetes.test.test\_v1\_pod\_resource\_claim module kubernetes.test.test\_v1\_pod\_resource\_claim\_status module kubernetes.test.test\_v1\_pod\_scheduling\_gate module kubernetes.test.test\_v1\_pod\_security\_context module kubernetes.test.test\_v1\_pod\_spec module kubernetes.test.test\_v1\_pod\_status module kubernetes.test.test\_v1\_pod\_template module kubernetes.test.test\_v1\_pod\_template\_list module kubernetes.test.test\_v1\_pod\_template\_spec module**

**kubernetes.test.test\_v1\_policy\_rule module kubernetes.test.test\_v1\_port\_status module kubernetes.test.test\_v1\_portworx\_volume\_source module kubernetes.test.test\_v1\_preconditions module kubernetes.test.test\_v1\_preferred\_scheduling\_term module kubernetes.test.test\_v1\_priority\_class module kubernetes.test.test\_v1\_priority\_class\_list module kubernetes.test.test\_v1\_probe module kubernetes.test.test\_v1\_projected\_volume\_source module kubernetes.test.test\_v1\_quobyte\_volume\_source module kubernetes.test.test\_v1\_rbd\_persistent\_volume\_source module kubernetes.test.test\_v1\_rbd\_volume\_source module kubernetes.test.test\_v1\_replica\_set module kubernetes.test.test\_v1\_replica\_set\_condition module kubernetes.test.test\_v1\_replica\_set\_list module kubernetes.test.test\_v1\_replica\_set\_spec module kubernetes.test.test\_v1\_replica\_set\_status module kubernetes.test.test\_v1\_replication\_controller module kubernetes.test.test\_v1\_replication\_controller\_condition module kubernetes.test.test\_v1\_replication\_controller\_list module kubernetes.test.test\_v1\_replication\_controller\_spec module kubernetes.test.test\_v1\_replication\_controller\_status module kubernetes.test.test\_v1\_resource\_attributes module**

**kubernetes.test.test\_v1\_resource\_claim module kubernetes.test.test\_v1\_resource\_field\_selector module kubernetes.test.test\_v1\_resource\_quota module kubernetes.test.test\_v1\_resource\_quota\_list module kubernetes.test.test\_v1\_resource\_quota\_spec module kubernetes.test.test\_v1\_resource\_quota\_status module kubernetes.test.test\_v1\_resource\_requirements module kubernetes.test.test\_v1\_resource\_rule module kubernetes.test.test\_v1\_role module kubernetes.test.test\_v1\_role\_binding module kubernetes.test.test\_v1\_role\_binding\_list module kubernetes.test.test\_v1\_role\_list module kubernetes.test.test\_v1\_role\_ref module kubernetes.test.test\_v1\_rolling\_update\_daemon\_set module kubernetes.test.test\_v1\_rolling\_update\_deployment module kubernetes.test.test\_v1\_rolling\_update\_stateful\_set\_strategy module kubernetes.test.test\_v1\_rule\_with\_operations module kubernetes.test.test\_v1\_runtime\_class module kubernetes.test.test\_v1\_runtime\_class\_list module kubernetes.test.test\_v1\_scale module kubernetes.test.test\_v1\_scale\_io\_persistent\_volume\_source module kubernetes.test.test\_v1\_scale\_io\_volume\_source module kubernetes.test.test\_v1\_scale\_spec module**

**kubernetes.test.test\_v1\_scale\_status module kubernetes.test.test\_v1\_scheduling module kubernetes.test.test\_v1\_scope\_selector module kubernetes.test.test\_v1\_scoped\_resource\_selector\_requirement module kubernetes.test.test\_v1\_se\_linux\_options module kubernetes.test.test\_v1\_seccomp\_profile module kubernetes.test.test\_v1\_secret module kubernetes.test.test\_v1\_secret\_env\_source module kubernetes.test.test\_v1\_secret\_key\_selector module kubernetes.test.test\_v1\_secret\_list module kubernetes.test.test\_v1\_secret\_projection module kubernetes.test.test\_v1\_secret\_reference module kubernetes.test.test\_v1\_secret\_volume\_source module kubernetes.test.test\_v1\_security\_context module kubernetes.test.test\_v1\_self\_subject\_access\_review module kubernetes.test.test\_v1\_self\_subject\_access\_review\_spec module kubernetes.test.test\_v1\_self\_subject\_review module kubernetes.test.test\_v1\_self\_subject\_review\_status module kubernetes.test.test\_v1\_self\_subject\_rules\_review module kubernetes.test.test\_v1\_self\_subject\_rules\_review\_spec module kubernetes.test.test\_v1\_server\_address\_by\_client\_cidr module kubernetes.test.test\_v1\_service module kubernetes.test.test\_v1\_service\_account module**

- **kubernetes.test.test\_v1\_service\_account\_list module**
- **kubernetes.test.test\_v1\_service\_account\_token\_projection module**
- **kubernetes.test.test\_v1\_service\_backend\_port module**
- **kubernetes.test.test\_v1\_service\_list module**
- **kubernetes.test.test\_v1\_service\_port module**
- **kubernetes.test.test\_v1\_service\_spec module**
- **kubernetes.test.test\_v1\_service\_status module**
- **kubernetes.test.test\_v1\_session\_affinity\_config module**
- **kubernetes.test.test\_v1\_stateful\_set module**
- **kubernetes.test.test\_v1\_stateful\_set\_condition module**
- **kubernetes.test.test\_v1\_stateful\_set\_list module**
- **kubernetes.test.test\_v1\_stateful\_set\_ordinals module**
- **kubernetes.test.test\_v1\_stateful\_set\_persistent\_volume\_claim\_retention\_policy module**
- **kubernetes.test.test\_v1\_stateful\_set\_spec module**
- **kubernetes.test.test\_v1\_stateful\_set\_status module**
- **kubernetes.test.test\_v1\_stateful\_set\_update\_strategy module**
- **kubernetes.test.test\_v1\_status module**
- **kubernetes.test.test\_v1\_status\_cause module**
- **kubernetes.test.test\_v1\_status\_details module**
- **kubernetes.test.test\_v1\_storage\_class module**
- **kubernetes.test.test\_v1\_storage\_class\_list module**
- **kubernetes.test.test\_v1\_storage\_os\_persistent\_volume\_source module**
- **kubernetes.test.test\_v1\_storage\_os\_volume\_source module**

**kubernetes.test.test\_v1\_subject module kubernetes.test.test\_v1\_subject\_access\_review module kubernetes.test.test\_v1\_subject\_access\_review\_spec module kubernetes.test.test\_v1\_subject\_access\_review\_status module kubernetes.test.test\_v1\_subject\_rules\_review\_status module kubernetes.test.test\_v1\_sysctl module kubernetes.test.test\_v1\_taint module kubernetes.test.test\_v1\_tcp\_socket\_action module kubernetes.test.test\_v1\_token\_request\_spec module kubernetes.test.test\_v1\_token\_request\_status module kubernetes.test.test\_v1\_token\_review module kubernetes.test.test\_v1\_token\_review\_spec module kubernetes.test.test\_v1\_token\_review\_status module kubernetes.test.test\_v1\_toleration module kubernetes.test.test\_v1\_topology\_selector\_label\_requirement module kubernetes.test.test\_v1\_topology\_selector\_term module kubernetes.test.test\_v1\_topology\_spread\_constraint module kubernetes.test.test\_v1\_typed\_local\_object\_reference module kubernetes.test.test\_v1\_typed\_object\_reference module kubernetes.test.test\_v1\_uncounted\_terminated\_pods module kubernetes.test.test\_v1\_user\_info module kubernetes.test.test\_v1\_validating\_webhook module kubernetes.test.test\_v1\_validating\_webhook\_configuration module**

- **kubernetes.test.test\_v1\_validating\_webhook\_configuration\_list module**
- **kubernetes.test.test\_v1\_validation\_rule module**
- **kubernetes.test.test\_v1\_volume module**
- **kubernetes.test.test\_v1\_volume\_attachment module**
- **kubernetes.test.test\_v1\_volume\_attachment\_list module**
- **kubernetes.test.test\_v1\_volume\_attachment\_source module**
- **kubernetes.test.test\_v1\_volume\_attachment\_spec module**
- **kubernetes.test.test\_v1\_volume\_attachment\_status module**
- **kubernetes.test.test\_v1\_volume\_device module**
- **kubernetes.test.test\_v1\_volume\_error module**
- **kubernetes.test.test\_v1\_volume\_mount module**
- **kubernetes.test.test\_v1\_volume\_node\_affinity module**
- **kubernetes.test.test\_v1\_volume\_node\_resources module**
- **kubernetes.test.test\_v1\_volume\_projection module**
- **kubernetes.test.test\_v1\_vsphere\_virtual\_disk\_volume\_source module**
- **kubernetes.test.test\_v1\_watch\_event module**
- **kubernetes.test.test\_v1\_webhook\_conversion module**
- **kubernetes.test.test\_v1\_weighted\_pod\_affinity\_term module**
- **kubernetes.test.test\_v1\_windows\_security\_context\_options module**
- **kubernetes.test.test\_v1alpha1\_audit\_annotation module**
- **kubernetes.test.test\_v1alpha1\_cluster\_cidr module**
- **kubernetes.test.test\_v1alpha1\_cluster\_cidr\_list module**
- **kubernetes.test.test\_v1alpha1\_cluster\_cidr\_spec module**

**kubernetes.test.test\_v1alpha1\_cluster\_trust\_bundle module kubernetes.test.test\_v1alpha1\_cluster\_trust\_bundle\_list module kubernetes.test.test\_v1alpha1\_cluster\_trust\_bundle\_spec module kubernetes.test.test\_v1alpha1\_expression\_warning module kubernetes.test.test\_v1alpha1\_ip\_address module kubernetes.test.test\_v1alpha1\_ip\_address\_list module kubernetes.test.test\_v1alpha1\_ip\_address\_spec module kubernetes.test.test\_v1alpha1\_match\_condition module kubernetes.test.test\_v1alpha1\_match\_resources module kubernetes.test.test\_v1alpha1\_named\_rule\_with\_operations module kubernetes.test.test\_v1alpha1\_param\_kind module kubernetes.test.test\_v1alpha1\_param\_ref module kubernetes.test.test\_v1alpha1\_parent\_reference module kubernetes.test.test\_v1alpha1\_self\_subject\_review module kubernetes.test.test\_v1alpha1\_self\_subject\_review\_status module kubernetes.test.test\_v1alpha1\_server\_storage\_version module kubernetes.test.test\_v1alpha1\_storage\_version module kubernetes.test.test\_v1alpha1\_storage\_version\_condition module kubernetes.test.test\_v1alpha1\_storage\_version\_list module kubernetes.test.test\_v1alpha1\_storage\_version\_status module kubernetes.test.test\_v1alpha1\_type\_checking module kubernetes.test.test\_v1alpha1\_validating\_admission\_policy module kubernetes.test.test\_v1alpha1\_validating\_admission\_policy\_binding module** **kubernetes.test.test\_v1alpha1\_validating\_admission\_policy\_binding\_list module kubernetes.test.test\_v1alpha1\_validating\_admission\_policy\_binding\_spec module kubernetes.test.test\_v1alpha1\_validating\_admission\_policy\_list module kubernetes.test.test\_v1alpha1\_validating\_admission\_policy\_spec module kubernetes.test.test\_v1alpha1\_validating\_admission\_policy\_status module kubernetes.test.test\_v1alpha1\_validation module kubernetes.test.test\_v1alpha1\_variable module kubernetes.test.test\_v1alpha2\_allocation\_result module kubernetes.test.test\_v1alpha2\_pod\_scheduling\_context module kubernetes.test.test\_v1alpha2\_pod\_scheduling\_context\_list module kubernetes.test.test\_v1alpha2\_pod\_scheduling\_context\_spec module kubernetes.test.test\_v1alpha2\_pod\_scheduling\_context\_status module kubernetes.test.test\_v1alpha2\_resource\_claim module kubernetes.test.test\_v1alpha2\_resource\_claim\_consumer\_reference module kubernetes.test.test\_v1alpha2\_resource\_claim\_list module kubernetes.test.test\_v1alpha2\_resource\_claim\_parameters\_reference module kubernetes.test.test\_v1alpha2\_resource\_claim\_scheduling\_status module kubernetes.test.test\_v1alpha2\_resource\_claim\_spec module kubernetes.test.test\_v1alpha2\_resource\_claim\_status module kubernetes.test.test\_v1alpha2\_resource\_claim\_template module kubernetes.test.test\_v1alpha2\_resource\_claim\_template\_list module kubernetes.test.test\_v1alpha2\_resource\_claim\_template\_spec module kubernetes.test.test\_v1alpha2\_resource\_class module**

**kubernetes.test.test\_v1alpha2\_resource\_class\_list module kubernetes.test.test\_v1alpha2\_resource\_class\_parameters\_reference module kubernetes.test.test\_v1alpha2\_resource\_handle module kubernetes.test.test\_v1beta1\_audit\_annotation module kubernetes.test.test\_v1beta1\_expression\_warning module kubernetes.test.test\_v1beta1\_match\_condition module kubernetes.test.test\_v1beta1\_match\_resources module kubernetes.test.test\_v1beta1\_named\_rule\_with\_operations module kubernetes.test.test\_v1beta1\_param\_kind module kubernetes.test.test\_v1beta1\_param\_ref module kubernetes.test.test\_v1beta1\_self\_subject\_review module kubernetes.test.test\_v1beta1\_self\_subject\_review\_status module kubernetes.test.test\_v1beta1\_type\_checking module kubernetes.test.test\_v1beta1\_validating\_admission\_policy module kubernetes.test.test\_v1beta1\_validating\_admission\_policy\_binding module kubernetes.test.test\_v1beta1\_validating\_admission\_policy\_binding\_list module kubernetes.test.test\_v1beta1\_validating\_admission\_policy\_binding\_spec module kubernetes.test.test\_v1beta1\_validating\_admission\_policy\_list module kubernetes.test.test\_v1beta1\_validating\_admission\_policy\_spec module kubernetes.test.test\_v1beta1\_validating\_admission\_policy\_status module kubernetes.test.test\_v1beta1\_validation module kubernetes.test.test\_v1beta1\_variable module kubernetes.test.test\_v1beta2\_exempt\_priority\_level\_configuration module**

**kubernetes.test.test\_v1beta2\_flow\_distinguisher\_method module kubernetes.test.test\_v1beta2\_flow\_schema module kubernetes.test.test\_v1beta2\_flow\_schema\_condition module kubernetes.test.test\_v1beta2\_flow\_schema\_list module kubernetes.test.test\_v1beta2\_flow\_schema\_spec module kubernetes.test.test\_v1beta2\_flow\_schema\_status module kubernetes.test.test\_v1beta2\_group\_subject module kubernetes.test.test\_v1beta2\_limit\_response module kubernetes.test.test\_v1beta2\_limited\_priority\_level\_configuration module kubernetes.test.test\_v1beta2\_non\_resource\_policy\_rule module kubernetes.test.test\_v1beta2\_policy\_rules\_with\_subjects module kubernetes.test.test\_v1beta2\_priority\_level\_configuration module kubernetes.test.test\_v1beta2\_priority\_level\_configuration\_condition module kubernetes.test.test\_v1beta2\_priority\_level\_configuration\_list module kubernetes.test.test\_v1beta2\_priority\_level\_configuration\_reference module kubernetes.test.test\_v1beta2\_priority\_level\_configuration\_spec module kubernetes.test.test\_v1beta2\_priority\_level\_configuration\_status module kubernetes.test.test\_v1beta2\_queuing\_configuration module kubernetes.test.test\_v1beta2\_resource\_policy\_rule module kubernetes.test.test\_v1beta2\_service\_account\_subject module kubernetes.test.test\_v1beta2\_subject module kubernetes.test.test\_v1beta2\_user\_subject module kubernetes.test.test\_v1beta3\_exempt\_priority\_level\_configuration module**

**kubernetes.test.test\_v1beta3\_flow\_distinguisher\_method module kubernetes.test.test\_v1beta3\_flow\_schema module kubernetes.test.test\_v1beta3\_flow\_schema\_condition module kubernetes.test.test\_v1beta3\_flow\_schema\_list module kubernetes.test.test\_v1beta3\_flow\_schema\_spec module kubernetes.test.test\_v1beta3\_flow\_schema\_status module kubernetes.test.test\_v1beta3\_group\_subject module kubernetes.test.test\_v1beta3\_limit\_response module kubernetes.test.test\_v1beta3\_limited\_priority\_level\_configuration module kubernetes.test.test\_v1beta3\_non\_resource\_policy\_rule module kubernetes.test.test\_v1beta3\_policy\_rules\_with\_subjects module kubernetes.test.test\_v1beta3\_priority\_level\_configuration module kubernetes.test.test\_v1beta3\_priority\_level\_configuration\_condition module kubernetes.test.test\_v1beta3\_priority\_level\_configuration\_list module kubernetes.test.test\_v1beta3\_priority\_level\_configuration\_reference module kubernetes.test.test\_v1beta3\_priority\_level\_configuration\_spec module kubernetes.test.test\_v1beta3\_priority\_level\_configuration\_status module kubernetes.test.test\_v1beta3\_queuing\_configuration module kubernetes.test.test\_v1beta3\_resource\_policy\_rule module kubernetes.test.test\_v1beta3\_service\_account\_subject module kubernetes.test.test\_v1beta3\_subject module kubernetes.test.test\_v1beta3\_user\_subject module kubernetes.test.test\_v2\_container\_resource\_metric\_source module**

**kubernetes.test.test\_v2\_container\_resource\_metric\_status module kubernetes.test.test\_v2\_cross\_version\_object\_reference module kubernetes.test.test\_v2\_external\_metric\_source module kubernetes.test.test\_v2\_external\_metric\_status module kubernetes.test.test\_v2\_horizontal\_pod\_autoscaler module kubernetes.test.test\_v2\_horizontal\_pod\_autoscaler\_behavior module kubernetes.test.test\_v2\_horizontal\_pod\_autoscaler\_condition module kubernetes.test.test\_v2\_horizontal\_pod\_autoscaler\_list module kubernetes.test.test\_v2\_horizontal\_pod\_autoscaler\_spec module kubernetes.test.test\_v2\_horizontal\_pod\_autoscaler\_status module kubernetes.test.test\_v2\_hpa\_scaling\_policy module kubernetes.test.test\_v2\_hpa\_scaling\_rules module kubernetes.test.test\_v2\_metric\_identifier module kubernetes.test.test\_v2\_metric\_spec module kubernetes.test.test\_v2\_metric\_status module kubernetes.test.test\_v2\_metric\_target module kubernetes.test.test\_v2\_metric\_value\_status module kubernetes.test.test\_v2\_object\_metric\_source module kubernetes.test.test\_v2\_object\_metric\_status module kubernetes.test.test\_v2\_pods\_metric\_source module kubernetes.test.test\_v2\_pods\_metric\_status module kubernetes.test.test\_v2\_resource\_metric\_source module kubernetes.test.test\_v2\_resource\_metric\_status module**

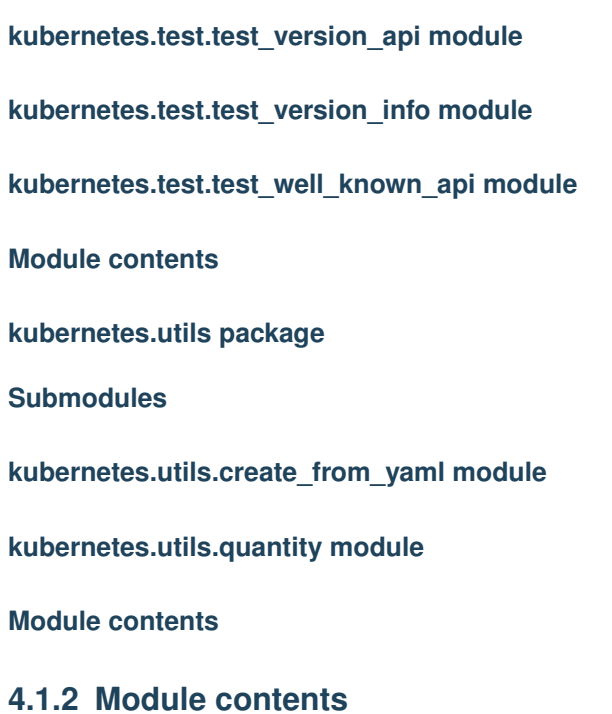

# CHAPTER 5

## Contributing Guidelines

## **5.1 How to become a contributor and submit your own code**

#### **5.1.1 Contributor License Agreements**

We'd love to accept your patches! Before we can take them, we have to jump a couple of legal hurdles.

Please fill out either the individual or corporate Contributor License Agreement (CLA).

- If you are an individual writing original source code and you're sure you own the intellectual property, then you'll need to sign an [individual CLA.](https://identity.linuxfoundation.org/node/285/node/285/individual-signup)
- If you work for a company that wants to allow you to contribute your work, then you'll need to sign a [corporate](https://identity.linuxfoundation.org/node/285/organization-signup) [CLA.](https://identity.linuxfoundation.org/node/285/organization-signup)

Follow either of the two links above to access the appropriate CLA and instructions for how to sign and return it. Once we receive it, we'll be able to accept your pull requests.

## **5.2 Composition of This Repository and Where/How to Contribute**

The Kubernetes Python client contains mostly files that are generated by the OpenAPI generator from [this OpenAPI](https://github.com/kubernetes-client/python/blob/master/scripts/swagger.json) [spec.](https://github.com/kubernetes-client/python/blob/master/scripts/swagger.json) In the repo there is also the utility part, which allows developers to create their own kubernetes clients [\(kuber](https://github.com/kubernetes-client/python/blob/master/kubernetes/base)[netes/base\)](https://github.com/kubernetes-client/python/blob/master/kubernetes/base). The base repo was once a submodule of the main repo, but is now integrated into the main repo. The archived code is available [\(here\)](https://github.com/kubernetes-client/python-base).

## **5.2.1 Where to Submit Your Patch**

The following folders are automatically generated. You will need to submit a patch to the upstream Kubernetes repo [kubernetes](https://github.com/kubernetes/kubernetes) or the OpenAPI generator repo [openapi-generator.](https://github.com/OpenAPITools/openapi-generator)

• [kubernetes/client](https://github.com/kubernetes-client/python/blob/master/kubernetes/client)

- [kubernetes/test](https://github.com/kubernetes-client/python/blob/master/kubernetes/test)
- [kubernetes/docs.](https://github.com/kubernetes-client/python/blob/master/kubernetes/docs)

In this main repo, the following folders contain developer written codes and the patches should be submitted as pull requests here:

- [kubernetes/base](https://github.com/kubernetes-client/python/blob/master/kubernetes/base)
- [kubernetes/config](https://github.com/kubernetes-client/python/blob/master/kubernetes/config)
- [kubernetes/dynamic](https://github.com/kubernetes-client/python/blob/master/kubernetes/dynamic)
- [kubernetes/e2e\\_test](https://github.com/kubernetes-client/python/blob/master/kubernetes/e2e_test)
- [kubernetes/leaderelection](https://github.com/kubernetes-client/python/blob/master/kubernetes/leaderelection)
- [kubernetes/stream](https://github.com/kubernetes-client/python/blob/master/kubernetes/stream)
- [kubernetes/utils](https://github.com/kubernetes-client/python/blob/master/kubernetes/utils)
- [kubernetes/watch](https://github.com/kubernetes-client/python/blob/master/kubernetes/watch)
- [examples](https://github.com/kubernetes-client/python/blob/master/examples)
- [scripts.](https://github.com/kubernetes-client/python/blob/master/scripts)

## **5.2.2 Contributing A Patch**

- 1. Submit an issue describing your proposed change to the repo in question.
- 2. The [repo owners](https://github.com/kubernetes-client/python/blob/master/OWNERS) will respond to your issue promptly.
- 3. If your proposed change is accepted, and you haven't already done so, sign a Contributor License Agreement (see details above).
- 4. Fork the desired repo, develop and test your code changes. Add a test if possible.
- 5. Submit a pull request.

## **5.2.3 Adding Dependencies**

If your patch depends on new packages, add those packages to [requirements.txt](https://github.com/kubernetes-client/python/blob/master/requirements.txt) and/or [setup.py.](https://github.com/kubernetes-client/python/blob/master/setup.py) If these package are for testing only, add those to [test-requirements.txt.](https://github.com/kubernetes-client/python/blob/master/test-requirements.txt)

## **5.2.4 Commits**

Generally we would like to see one commit per pull request. However, if the pull request is reasonably large, the PR can be divided into several commits that make logical sense. The commit message should be clear and indicative of the aim of the fix. Sometimes multiple commits in a single pull request is acceptable if it meets the Kubernetes [pull](https://github.com/kubernetes/community/blob/master/contributors/guide/pull-requests.md#6-squashing-and-commit-titles) [request guidelines.](https://github.com/kubernetes/community/blob/master/contributors/guide/pull-requests.md#6-squashing-and-commit-titles)

If you have several commits in a pull request and have been asked to squash your commits, please use git reset --soft HEAD~N\_COMMITS and commit again to make your PR a single commit.
#### **5.2.5 Windows Developers**

The symbolic links contained in this repo do not work for Windows operating systems. If you are a Windows developer, please run the [fix](https://github.com/kubernetes-client/python/blob/master/scripts/windows-setup-fix.bat) inside the scripts folder or manually copy the content of the [kubernetes/base](https://github.com/kubernetes-client/python-base) folder into the [kubernetes](https://github.com/kubernetes-client/python/blob/master/kubernetes) folder.

### **5.2.6 Writing Tests**

In addition to running the fix yourself and telling us that your fix works, you can demonstrate that your fix really works by using unit tests and end to end tests. Tests are mainly located in three places. You should put your tests into the places that they fit in.

- 1. [Generated tests](https://github.com/kubernetes-client/python/blob/master/kubernetes/test) by OpenAPI generator: these tests should pass and do not require modification.
- 2. [End to end tests:](https://github.com/kubernetes-client/python/blob/master/kubernetes/e2e_test) these are tests that can only be verified with a live kubernetes server.
- 3. Base repo tests in the [base](https://github.com/kubernetes-client/python-base) repo, in which the test files are named  $test-*.py$ : These tests use the package Mock and confirms the functionality of the base repo files.

#### **5.2.7 Coding Style**

We use an automatic coding style checker by using the diff of the autopep8 output and your code file. To make sure that your code passes the coding style checker, run autopep8  $--in$ -place  $--aggressive$   $--aggressive$ your\_code.py before committing and submitting.

## **5.3 Running Tests Locally**

If you write a new end to end (e2e) test, or change behaviors that affect e2e tests, you should set up a local cluster and test them on your machine. The following steps will help you run the unit tests.

- 1. Acquire a local cluster. [Minikube](https://github.com/kubernetes/minikube) is a good choice for Windows and Linux developers. Alternatively if you are on Linux, you can clone the [kubernetes](https://github.com/kubernetes/kubernetes) repo and run [install-etcd.sh](https://github.com/kubernetes/kubernetes/blob/master/hack/install-etcd.sh) and then [local-up-cluster.sh](https://github.com/kubernetes/kubernetes/blob/master/hack/local-up-cluster.sh) to get a local cluster up and running.
- 2. Run the unit tests. In the root directory of the main repo, run python -m unittest discover.
- 3. Check the test results and make corresponding fixes.

# CHAPTER 6

Indices and tables

- genindex
- modindex
- search